# **Soundprojekt für Zimo Decoder: NÖVOG ET1-9**

Version 1.7 Autor: Alexander Mayer

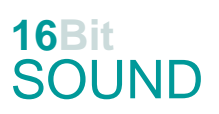

## **Vorbild:**

Die vollklimatisierten elektrischen Triebwagen NÖVOG ET1 bis ET9 sind Triebzüge der Niederösterreichischen Verkehrsorganisationsgesellschaft (NÖVOG) in Niederflur-Gelenkbauweise. Sie wurden 2012 bis 2013 von Stadler Rail für die Mariazellerbahn gebaut und tragen den Namen "Die Himmelstreppe". Die Züge sind dreiteilig und die Endwagen sind mit energieabsorbierenden Frontpartien ausgestattet. Die Wagenkästen sind aus Aluminium-Strangpressprofilen gefertigt. Der Mittelwagen verfügt über zwei Laufdrehgestelle, die Endwagen mit je einem Triebgestell sind an diesem eingehängt. Die Drehgestelle sind luftgefedert. Auf dem Mittelwagen sitzen die beiden Stromabnehmer. Die Fahrzeuge haben eine Vielfachsteuerung für drei Einheiten. Die Triebwagen können auch zusätzliche Wagen befördern. Insbesondere verkehren sie seit Juni 2014 zusammen mit vier ebenfalls bei Stadler gebauten Panoramawagen, die die erste Klasse aufnehmen.

(Quelle: Wikipedia)

### **Modell:**

Min. SW Version: 4.225

Adresse: 3

CV29 Wert 10

Das Soundprojekt ist auf das H0e Modell der Fa. Halling ausgelegt.

Die CV-Einstellungen sollten nur behutsam geändert werden um das Zusammenpassen der Fahr- und Sounddynamik zu gewährleisten.

Nach dem Einbau des Decoders sollte zuerst eine Prüfung (z.B. Adresse abfragen) auf dem Programmiergleis gemacht werden, anschließend ist eine automatische Messfahrt (Streckenlänge 115 cm) notwendig: CV 302 = 75

Sollte es zu völlig verstellten CV-Werten kommen, kann der Ablieferungszustand mittels CV8 = 8 (für Werte des Soundprojekts) wieder hergestellt werden.

Funktionstasten können mittels CV 400ff geändert werden, z.B. aktuell Pfiff auf F2 soll auf F4 gelegt werden: CV402 = 4 [\(http://www.zimo.at/web2010/documents/Zimo%20Eingangsmapping.pdf\)](http://www.zimo.at/web2010/documents/Zimo%20Eingangsmapping.pdf)

Dieses Projekt verfügt über KEINE Bremstaste. Diese wäre mit dem Thyristorscript im aktuellen Zustand nicht kompatibel.

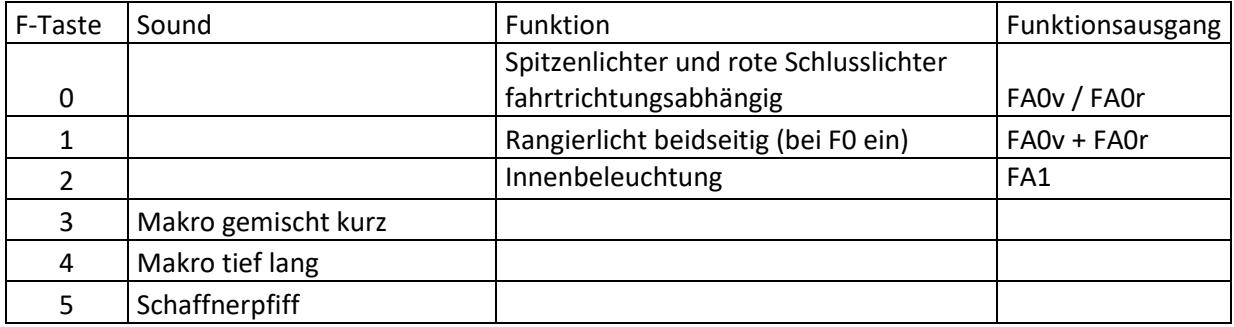

### **F-Tasten Belegung:**

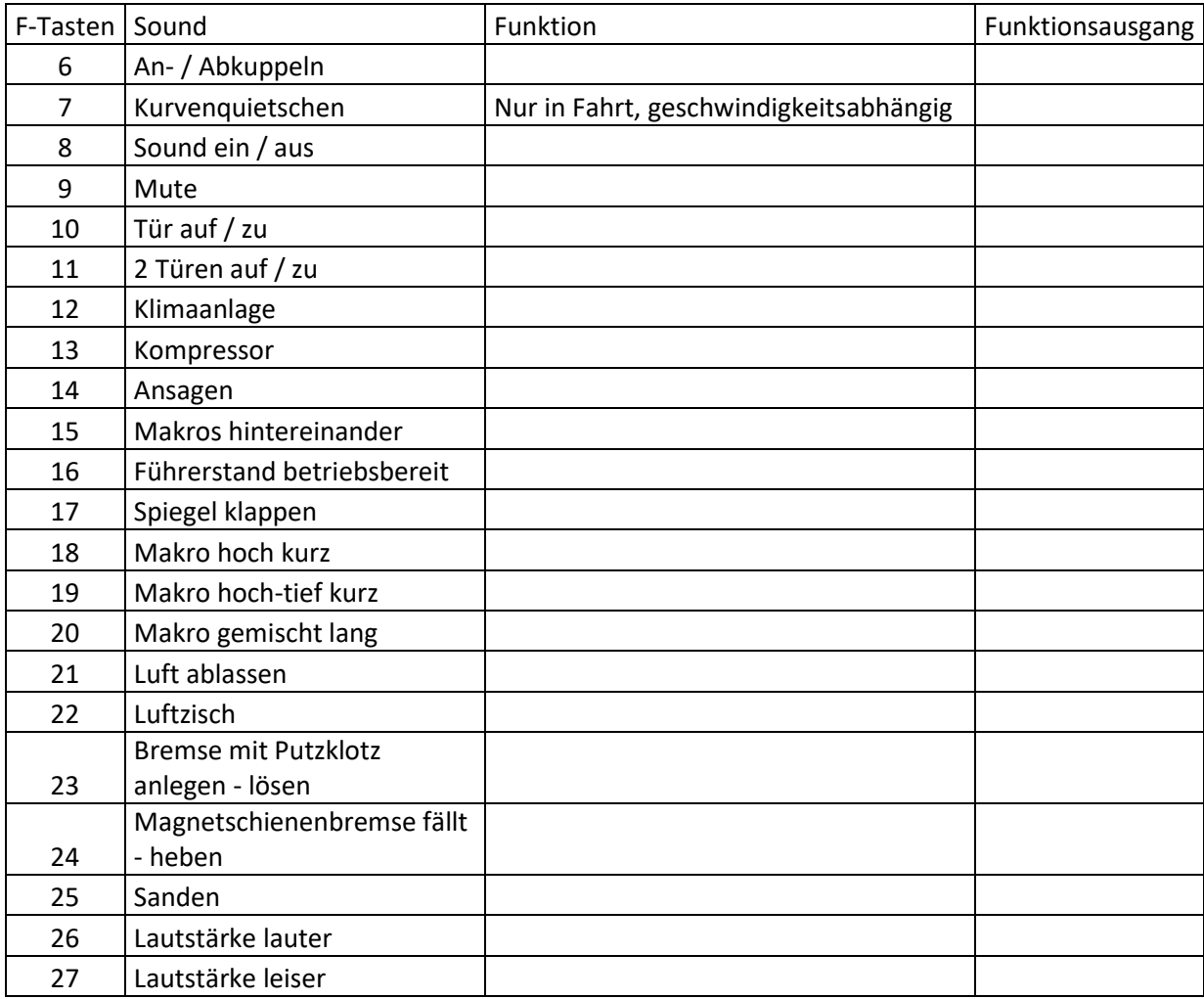

### **Zufallssounds:**

Z1: Kompressor

### **Geänderte CVs:**

- 
- CV# 3 = 16 Beschleunigungszeit CV# 395 = 75 Max. Lautstärke
- CV# 4 = 16 Verzögerungszeit CV# 396 = 27 Leiser-Taste
- CV# 5 = 235 Geschwindigkeit Max. CV# 397 = 26 Lauter-Taste
- CV# 6 = 78 Geschwindigkeit Mid. CV# 519 = 20 F3 Sound-Nummer
- CV# 9 = 58 Motorregelung Periode/Länge CV# 522 = 28 F4 Sound-Nummer
- CV# 27 = 51 ABC Bremsstrecke CV# 525 = 29 F5 Sound-Nummer
- CV# 28 = 3 RailCom Konf CV# 526 = 91 F5 Lautstärke
- CV# 29 = 10 DCC Konfig (Binär) CV# 528 = 10 F6 Sound-Nummer
- CV# 35 = 3 Function Mapping F1 CV# 529 = 128 F6 Lautstärke
- CV# 36 = 4 Function Mapping F2 CV# 530 = 8 F6 Loop-Info
- CV# 57 = 140 Motorreg. Referenzspg. CV# 540 = 19 F10 Sound-Nummer
- CV# 1 = 3 Fahrzeugadresse CV# 373 = 50 EMotor Lautstärke Bremsen
	-
	-
	-
	-
	-
	-
	-
	-
	-
	-
	-

CV# 60 = 200 Dimmwert allgemein CV# 541 = 128 F10 Lautstärke  $CV# 61 = 97$  Function Mapping Konfig  $CV# 542 = 8$  F10 Loop-Info CV# 105 = 145 User data 1 CV# 543 = 51 F11 Sound-Nummer CV# 106 = 12 User data 2 CV# 544 = 128 F11 Lautstärke CV# 125 = 88 Effekte Lvor CV# 545 = 8 F11 Loop-Info CV# 126 = 88 Effekte Lrück CV# 546 = 11 F12 Sound-Nummer CV# 127 = 88 Effekte FA1 CV# 547 = 91 F12 Lautstärke CV# 128 = 88 Effekte FA2 CV# 548 = 72 F12 Loop-Info CV# 147 = 160 Motorreg. min. Timeout CV# 549 = 12 F13 Sound-Nummer  $CV# 148 = 100$  Motorreg. D-Wert  $CV# 550 = 128$  F13 Lautstärke CV# 149 = 150 Motorreg. fixer P-Wert CV# 558 = 8 F16 Sound-Nummer CV# 158 = 76 ZIMO Konfig 3 (Binär) CV# 559 = 64 F16 Lautstärke CV# 190 = 15 Effekte Aufdimm CV# 561 = 18 F17 Sound-Nummer CV# 191 = 8 Effekte Abdimm CV# 562 = 64 F17 Lautstärke CV# 254 = 46 Projekt-ID CV# 564 = 22 F18 Sound-Nummer CV# 256 = 1 Projekt-ID CV# 567 = 24 F19 Sound-Nummer CV# 265 = 101 Auswahl Loktyp CV# 581 = 30 Anfahrpfiff Sou'Nr CV# 273 = 5 Anfahrverzögerung CV# 582 = 46 Anfahrpfiff Lautstärke CV# 282 = 25 Dauer der Beschleun. Lautstärke [0,1s] CV# 585 = 7 EMotor Sound Nummer CV# 284 = 15 Schwelle für Verzögerungs-Lautstärke CV# 673 = 26 F20 Sound-Nummer CV# 285 = 20 Dauer der Verzögerungs-Lautst. [0,1s] CV# 676 = 15 F21 Sound-Nummer CV# 286 = 245 Lautstärke bei Verzögerung CV# 679 = 16 F22 Sound-Nummer CV# 292 = 40 Thyristor Fahrstufe mid. CV# 680 = 128 F22 Lautstärke CV# 293 = 4 Thyristor Lautstärke konstant CV# 682 = 9 F23 Sound-Nummer CV# 294 = 90 Thyristor Lautst. Beschleunigung CV# 683 = 46 F23 Lautstärke CV# 295 = 90 Thyristor Lautst. Verzögerung CV# 684 = 8 F23 Loop-Info CV# 296 = 50 EMotor Lautstärke CV# 685 = 17 F24 Sound-Nummer CV# 297 = 20 EMotor min. Fahrstufe CV# 686 = 64 F24 Lautstärke CV# 298 = 50 EMotor Lautstärke Steigung CV# 687 = 8 F24 Loop-Info CV# 299 = 255 EMotor Tonhöhe Steigung CV# 688 = 43 F25 Sound-Nummer CV# 307 = 128 Kurvenquietschen Eingänge CV# 689 = 46 F25 Lautstärke CV# 313 = 109 Mute-Taste CV# 690 = 72 F25 Loop-Info CV# 314 = 45 Mute Ein-/Ausblendzeit [0,1s] CV# 744 = 12 Z1 Sound-Nummer CV# 316 = 85 Z1 Max'intervall CV# 745 = 128 Z1 Lautstärke CV# 317 = 12 Z1 Abspieldauer [s] CV# 746 = 72 Z1 Loop-Info CV# 357 = 150 Thyristor Lautst. reduktion ab Fahrstufe CV# 980 = 128 Lautstärke Script 1 CV# 358 = 5 Thyristor Laust. reduktion Steilheit CV# 981 = 91 Lautstärke Script 2 CV# 362 = 70 Thyristor Schwelle 2. Sample CV# 982 = 91 Lautstärke Script 3 CV# 372 = 65 EMotor Lautstärke Beschleunigen

## **Sample Info.:**

- 8 Piep betriebsbereit.wav
- 9 Bremse-mit-Putzklotz\_anlegen-lösen.wav
- 10 An-Abkuppeln.wav
- 11 Klima.wav
- 12 Kompressor.wav
- 13 Bremse\_entlüften.wav
- 14 Kurvenquietschen\_1.wav
- 15 Druckluft.wav
- 16 Luftzisch.wav
- 17 Magnetschienenbrermse\_runter-rauf.wav
- 18 Spiegel klappt.wav
- 19 Tür\_auf-zu.wav
- 20 Makro\_gemischt\_kurz.wav
- 21 Makro\_gemischt\_sehr-kurz.wav<br>22 Makro hoch kurz.wav
- Makro\_hoch\_kurz.wav
- 23 Makro\_hoch\_sehr-kurz.wav
- 24 Makro\_hoch-tief\_kurz.wav
- 25 Makro\_tief\_kurz.wav
- 26 Makro\_gemischt\_lang.wav
- 27 Makro hoch lang.wav
- 28 Makro\_tief\_lang.wav
- 29 Pfiff\_OEBB.wav
- 31 Kurvenquietschen\_2.wav<br>32 Kurvenquietschen 3.wav
- 32 Kurvenquietschen\_3.wav
- 33 Kurvenquietschen\_4.wav<br>34 Kurvenquietschen 5.wav
- Kurvenquietschen\_5.wav
- 35 Kurvenquietschen\_6.wav
- 38 Willkommen.wav
- 39 Alpenbahnhof.wav
- 40 Obergrafendorf.wav
- 41 Steinklamm.wav
- 42 Kirchberg-Pielach.wav
- 43 Sanden\_2048.wav<br>51 Tür auf-zu multi.v
- 51 Tür\_auf-zu\_multi.wav<br>52 Hauptbremsventil Hin
- Hauptbremsventil Himmelstreppe.wav

Dieses Soundprojekt wurde für ZIMO 16-Bit MS-Decoder erstellt, es ist nicht auf ZIMO MX-Decodern abspielbar. Ein ähnliches Soundprojekt ist ebenfalls für MX-Decoder erhältlich. Bei Fragen: epoche4@gmail.com

Ich wünsche Ihnen viel Freude mit dem Soundprojekt.